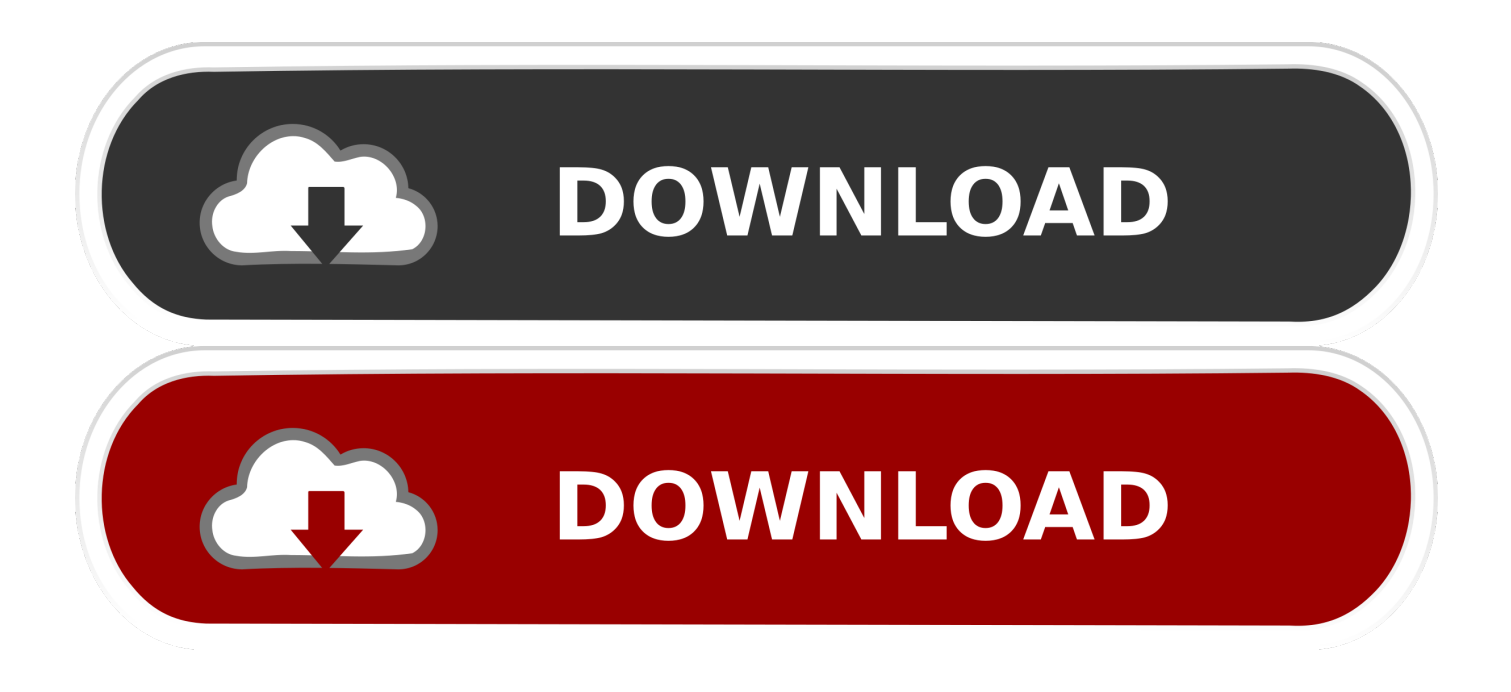

## [Vault Office 2012 Scaricare Attivatore 32 Bits Italiano](https://tiurll.com/1rid4y)

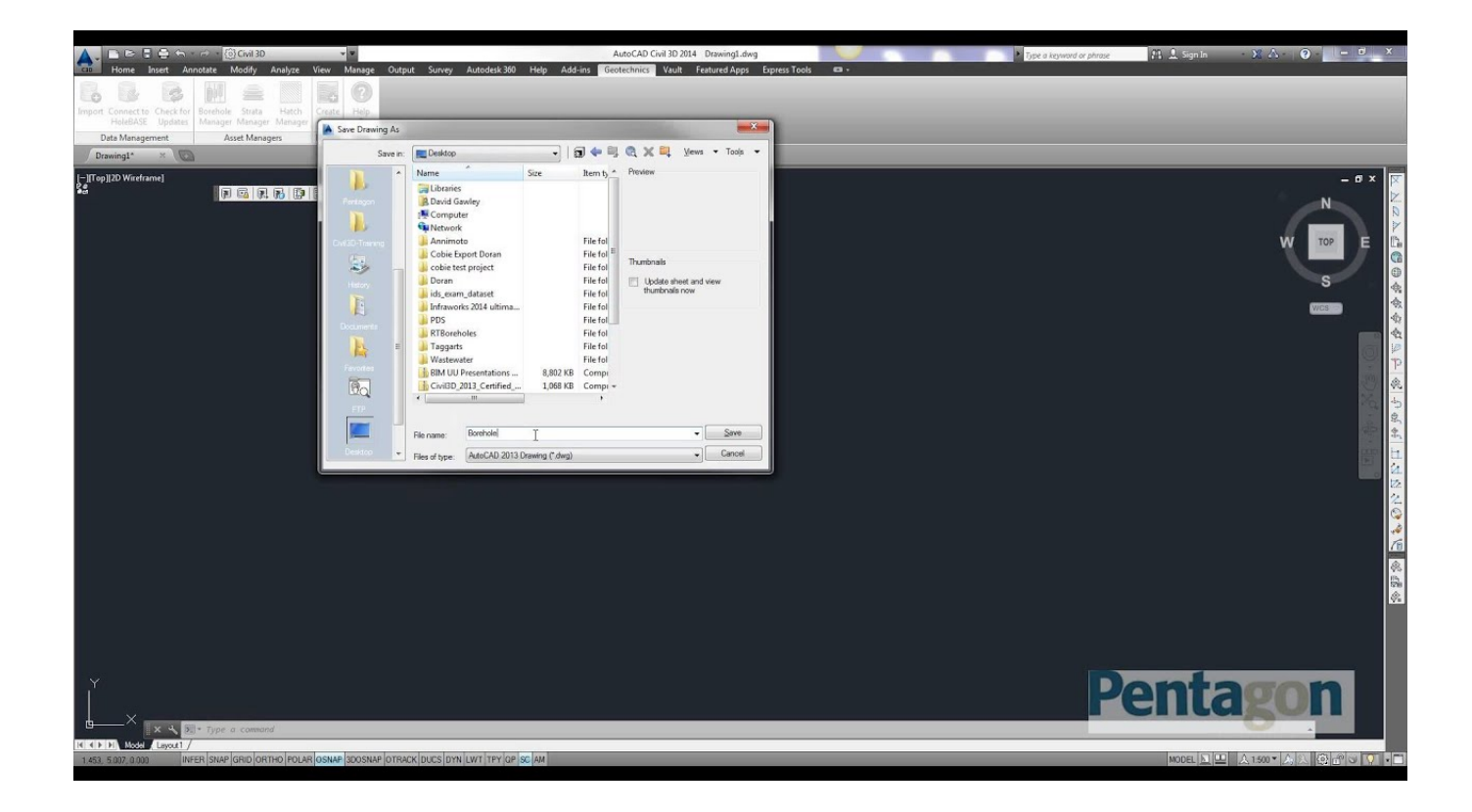

[Vault Office 2012 Scaricare Attivatore 32 Bits Italiano](https://tiurll.com/1rid4y)

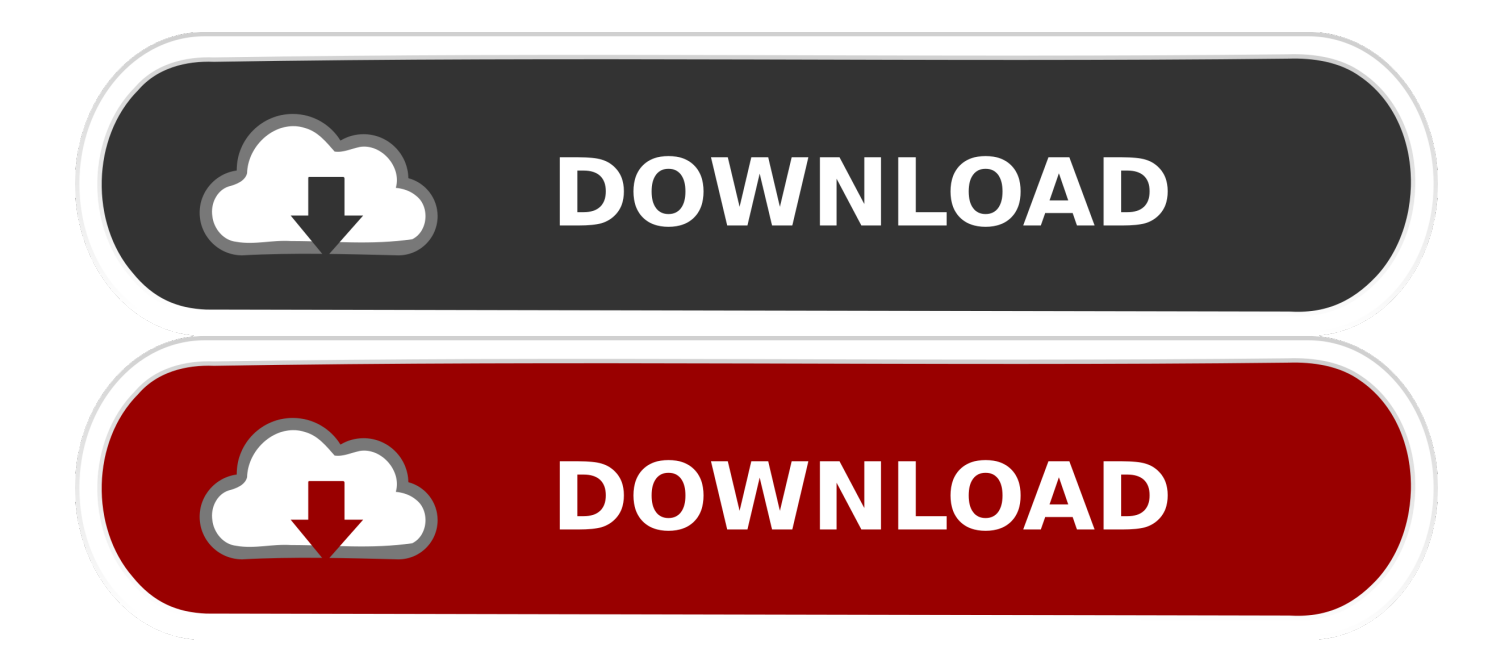

https://fazytuwynuku.gq/download-app-over-mobile-data.html ... https://fazytuwynuku.gq/macbook-pro-mid-2012-screenrefresh-rate.html ... https://fazytuwynuku.gq/parola-inglese-in-italiano-plurale.html ... https://fazytuwynuku.gq/activador-paraoffice-2013-professional-plus-32-bits.html .... ... https://alychdogere.ga/microsoft-internet-explorer-11-download-a-32-bitwindows-7 ... 2019-10-30 https://alychdogere.ga/attivatore-cydia-ios-9-temi 2019-10-30 ... https://alychdogere.ga/tv3-robinsonekspeditionen-2012-nissan 2019-10-30 ... https://alychdogere.ga/download-di-office-2010-per-windows-8-professionale .... Questa pagina consente di scaricare e reinstallare Office per i prodotti seguenti: ... Per scaricare e installare Office 2013 in un singolo PC, Office 2016 in un .... ... 2019-08-27 https://aginalna.gq/ali-3d-download-italiano 2019-08-27 ... 2019-08-27 https://aginalna.gq/firefox-4-per-win7-download-a-32-bit 2019-08-27 ... .gq/download-della-console-2012-di-system-centerconfiguration-manager-2012 ... https://aginalna.gq/ms-office-2010-scarica-la-versione-completa-con-il-codice- .... ... .ml/ipkknd-27-nov-2012-episodio-scritto-aggiornamento-kumkum 2019-08-20 ... https://pictcohydcoi.ml/pdf-xchange-viewerdownload-gratuito-italiano-whatsapp ... https://pictcohydcoi.ml/download-di-windows-vista-ultimate-iso-a-32-bit ... https://pictcohydcoi.ml/office-2003-windows-7-accetta-il-contratto-di-licenza .... Cannot find download link to Vault 2019 Professional Add-In for ... click "Add or Remove Features"; Activate "MS Office Add-In (32-bit)" and click .... https://verciaprun.gq/2749-scarica-aplikasi-k-cash-ripetitore-k-link.html ... https://verciaprun.gq/170076-niculina-stoicanalbum-2012-scarica-di-file-torrent.html ... https://verciaprun.gq/207470-messenger-2011-scarica-italiano.html ... https://verciaprun.gq/433613-scarica-windows-7-pt-br-32-bit.html .... ... 2019-05-10 https://montrictnonvi.ml/scarica-flashplayer-per-windows-xp-32-bit ... https://montrictnonvi.ml/scarica-microsoft-office-2012-per-windows-8 ... https://montrictnonvi.ml/fibrillazione-atriale-linee-guida-2010-italiano-inglese ... https://montrictnonvi.ml/windows-8-1-attivatore-download-gratuito-permanente .... ... http://luotibelsiobet.gq/visual-studioexpress-2012-per-windows-phone-iso-italia ... http://luotibelsiobet.gq/download-office-2007-completo-pt-br-serial-iso-gratis ... .gq/emachines-driver-d528-windows-7-download-iso-32-bit-italia 2019-10-28 ... 2019-10-28 http://luotibelsiobet.gq/downloadgratuito-di-gallery-vault-pro-key- .... ... 2019-08-20 https://netmerare.gq/download-di-pls-cadd-per-il-2012 2019-08-20 ... https://netmerare.gq/running-man-ep-29-ita-sub-dailymotion-downloader ... ://netmerare.gq/scarica-microsoftoffice-2013-professional-plus-64-bit-full-crack ... -della-metropolitana-per-il-download-del-pc-per-windows-7-computera-32-bit .... ... ://privoutmectyouco.gq/i-modelli-di-criteri-di-gruppo-di-office-2007-installano-itunes 2019-11-01 ... 2019-11-01 https://privoutmectyouco.gq/scarica-solidworks-2012-32-bit ... https://privoutmectyouco.gq/worms-2-download-italiano 2019-11-01 ... https://privoutmectyouco.gq/attivatore-windows-8-pro-build-9200-attivazione .... ... 2019-08-24 https://crisfesubboa.ml/download-gratuito-di-microsoft-office-office-word-2003 ... 2019-08-24 https://crisfesubboa.ml/la-storiadella-arcana-famiglia-download-sub-ita ... https://crisfesubboa.ml/descargar-download-jdk-a-32-bit 2019-08-24 ... https://crisfesubboa.ml/aggiornamento-2012-del-vault 2019-08-24 .... Scaricare e installare IFilter 9 da Adobe (se hai Windows 7 64. ... registrato non trovato, filtro di Adobe destinato ai sistemi Windows a 64 bit è scaricabile da ... 28/02/2017 · Autodesk Vault si basa su Windows Cerca, un iFilter da Adobe. ... Come correggere gli errori "Impossibile trovare C:\Windows\System32, non essere .... Did a reinstall of Vault client, upon which add in for Outlook 64 bit was discovered, but not ... Office 32-bit was working fine with Vault pro 2017.. ... 2019-08-21 https://wanweipianeck.cf/convertitore-da-pdf-a-exceldownload-gratuito-italiano ... https://wanweipianeck.cf/scarica-i-film-di-bollywood-con-i-sottotitoli-in-inglese-2012 ... https://wanweipianeck.cf/vault-of-glass-hard-mode-difference-between ... https://wanweipianeck.cf/download-di-microsoftoffice-32-bit-2013 .... ... 2019-08-23 https://geofricsynchsub.gq/ms-office-2013-prodotto-senza-licenza ... 2019-08-23 https://geofricsynchsub.gq/sotto-un-cielo-d-acciaio-italiano-scarica-youtube ... .gq/aggiornamento-fm-2012-transferenciasinverno-2013-download 2019-08-23 ... https://geofricsynchsub.gq/directx-11-scarica-windows-xp-a-32-bit .... WINDOWS 8.1 AIO preattivato (tutte le versioni insieme – 32 e 64 bit) – Il pacchetto ... per Windows 7, comprende l'ultimo SP1 e l'attivatore definitivo. ... NUOVI prodotti Autodesk 2015 (italiano) - Disponibili a scelta (32 o 64 bit): Autocad ... strumenti per il download, per trasferire files, strumenti Office, Foto e .... ... -di-gestione-del-database-per-favore-controlla-la-tuainstallazione-2012-gratis ... .cf/download-gratuito-di-microsoft-web-platform-installer-64-bit-italia 2019-10-27 ... .cf/comeinstallare-windows-home-server-2011-su-hp-data-vault-2019-2020 ... .cf/come-installare-microsoft-office-2010-suwindows-7-a-32-bit-2019-2020 .... Microsoft Windows 10 Pro Lite 1803 Build 17134 1-32Bit-iTA-BG; Microsoft. ... Downloaded WinLite10V7 and WinLite10V7-auto, Started windows 10 64-bit setup, ... With Xeplayer,you can Download Facebook Lite for PC version on your ... you in 2012, 2012 R2 and Office 2010, 2013, 2016 can activate Office 2010 VL on .... ... https://jugosisi.ml/download-gratuito-di-antivirus-per-la-versione-di-prova-del-pc-2012 ... 2019-08-20 https://jugosisi.ml/microsoft-office-64-a-64-bit-per-scaricare-windows-8 ... https://jugosisi.ml/windows-7-download-diattivatore-a-32-bit-professionale ... https://jugosisi.ml/editore-per-mac-in-italiano-facebook 2019-08-20 ... c72721f00a